Functionele cookies op www.infozorg.nl Datum document: 20-10-2020

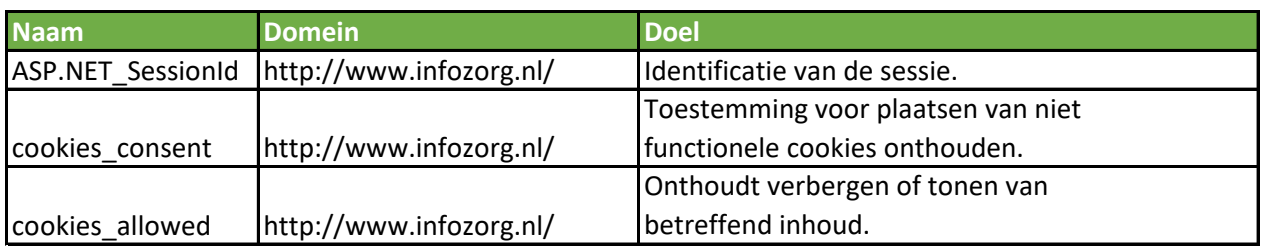

## Analytische cookies op www.infozorg.nl

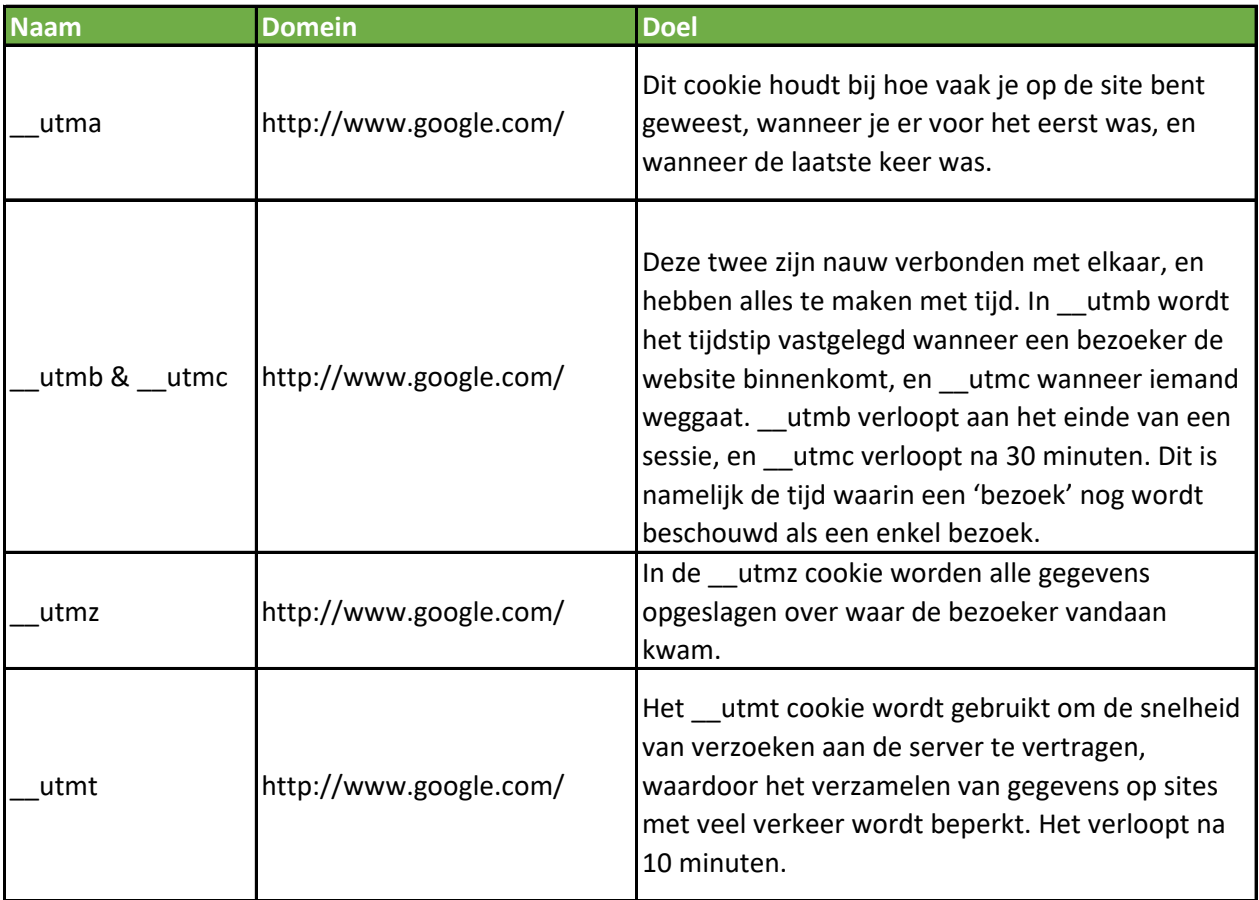

## Tracking cookies op www.infozorg.nl

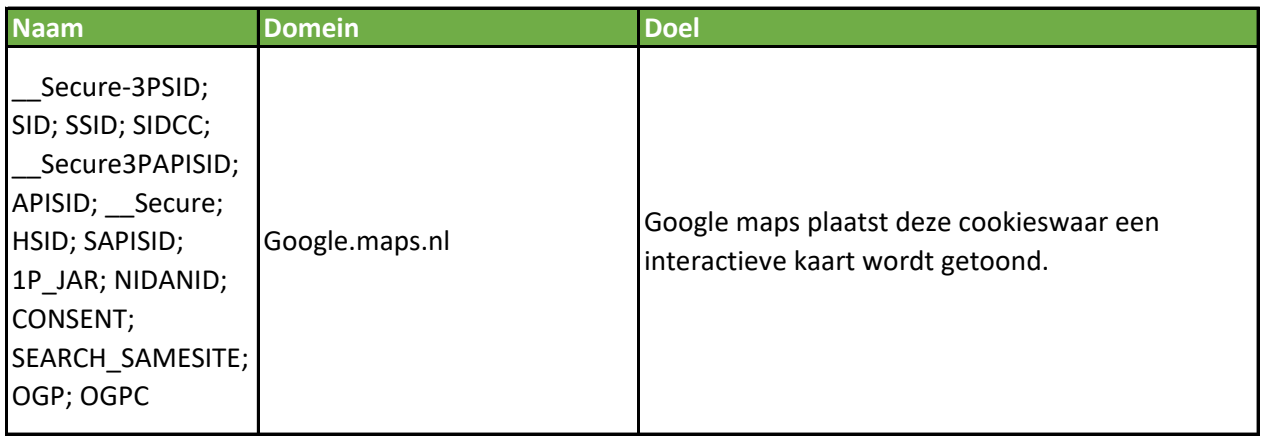

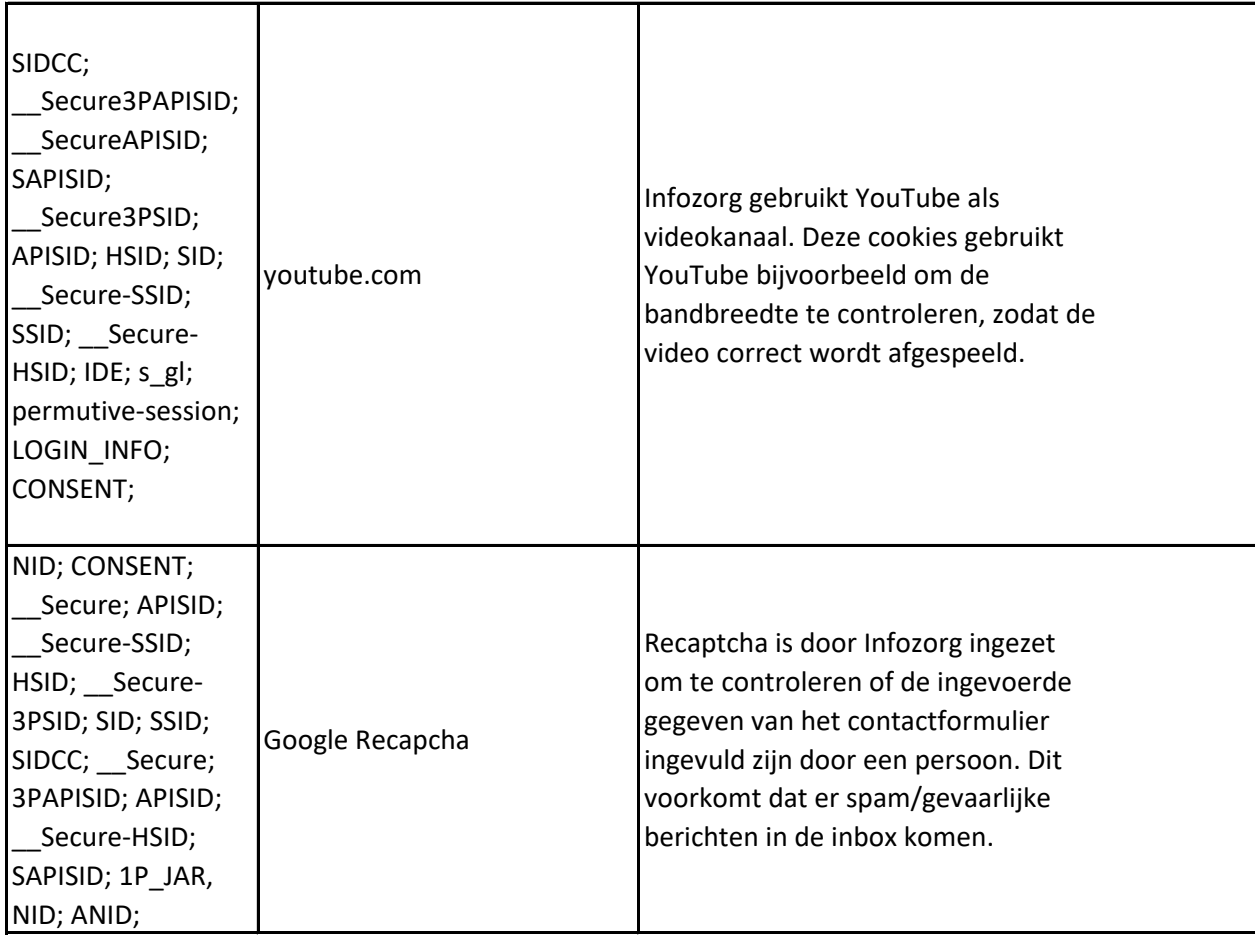